# Gluon ## neue Anleitungen: how to gluon selber bauen<http://md.freifunk.net/gluon/> router flashen (gluon)<http://md.freifunk.net/router-flashen-gluon/>

repos:

- gluon: <https://github.com/freifunk-gluon/gluon>
- md-config für gluon: <https://github.com/FreifunkMD/site-ffmd>

downloadlink firmware.md.freifunk.net/

#fastd configurieren [http://wiki.freifunk.net/Freifunk\\_Hamburg/Gateway](http://wiki.freifunk.net/Freifunk_Hamburg/Gateway)

## Register Seite Ziel: später gluon configsetite ausfüllen liefert link zum automatisch ausgefüllten formular<http://register.md.freifunk.net/#/new?hostname=foo&key=123&mac=bar>

Upstream:<https://github.com/baldo/ffffng> todo: repo forken und eigenene config upstream zur Verfügung stellen

register site: <http://37.120.160.206:8080/> bzw<http://register.md.freifunk.net/>

→ installation unter /home/fastdform/opt/

Formulardaten werden nach /home/fastdform/fastdpeers/ geschrieben und anschließend per cronjob nach

/home/git/repositories/fastdpeers.git/ geschoben

→ diese liste wird mit dem user git von den anderen gateways gecloned → diese liste wird durch den user "fastdform" geschrieben auf gw01 / fastd1

[http://wiki.freifunk.net/Freifunk\\_Hamburg/gitolite](http://wiki.freifunk.net/Freifunk_Hamburg/gitolite) läuft da ein gitolite ja

## Visualisierungen<https://github.com/freifunkhamburg/ffmap-d3> Erreichbar unter <http://map.md.freifunk.net>Rohdaten: <http://map.md.freifunk.net/nodes.html>

Generieren der Knoten & Kantenlisten (per cron-job) <https://github.com/freifunkhamburg/ffmap-backend> → peerdaten unter etc/fastd/magdeburg/peers → liegt unter /opt/ffmap-backend ./mkmap.sh als cronjob

## Alfred

Protokoll zum Austausch von Peerdaten <https://github.com/tcatm/alfred>alfred-server: z.Z. in einer Screensession → Startup-srcipte erstellen, daemonize

[\(https://git.c3pb.de/freifunk-pb/setup/blob/master/install-gateway.sh#L246\)](https://git.c3pb.de/freifunk-pb/setup/blob/master/install-gateway.sh#L246)) [https://git.c3pb.de/freifunk-pb/setup/blob/master/files/update\\_map](https://git.c3pb.de/freifunk-pb/setup/blob/master/files/update_map) ????

Skript zum installieren eines weiteren Gateways, müssten wir anpassen an FFMD <https://git.c3pb.de/freifunk-pb/setup/>

alternative: [https://github.com/freifunkhamburg/puppet-ff\\_gw](https://github.com/freifunkhamburg/puppet-ff_gw)

autoflashen (muss angepasst werden) <https://git.c3pb.de/freifunk-pb/autoflasher/>

→ alfred liste: <https://github.com/ffnord/gluon-alfred-vis>

## Workflow zum Deployment insbesondere mit Autoupdater wichtig Wenn wir open-source-Repos benutzen dann BITTE FORKEN und die Änderungen wieder hochladen! Die Maintainer der anderen Projekte sind zurecht pissed, wenn wir das nicht wieder zur Verfügung stellen. Vorschlag: Änderungen an der Firmware als Pull-Request vorbereiten und dann als merge mit Review ins git-Repo einpflegen, danach deployment – möglichst automatisiert Deployment (Mit autoupdater) \* Wo liegen die Schlüssel zum Signieren der Firmware?

\* Vorschlag: Der experimental-branch wird auf dem Server signiert, die release-branches werden manuell signiert.

\* Gibt es einen "Build-Server?" → Einer der Server im Space wird so eingerichtet werden, soll dann aber an- und abschaltbar sein. \* Wo liegen die Backups des Sourcecodes

# Ausrollen von Knoten \* Unitheke

- Sollte man den nächsten Restaurants auch Router in der größe empfehlen?
- Werden da einfach irgendwann wesentlich mehr Leute das WLAN nutzen?

## Hasselbachplatz Stern,Riff,Urbar,WebVariants und co → Wer macht dort für uns Werbung? uwe und michel entwickeln Webematerial für gewerbliche Knotenbetreiber

## Leibnizstraße Verbindung Space-Tux → Es fehlt eine Antenne an der Außenwand

From: <https://wiki.netz39.de/> - **Netz39**

Permanent link: **<https://wiki.netz39.de/freifunk:treffen:2014:2014-05-16-teil2>**

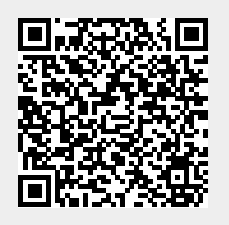

Last update: **2019-03-01 18:26**